# ΗΥ215 - Εφαρμοσμένα Μαθηματικά για Μηχανικούς

ΔΙΑΛΕΞΗ 11 Η

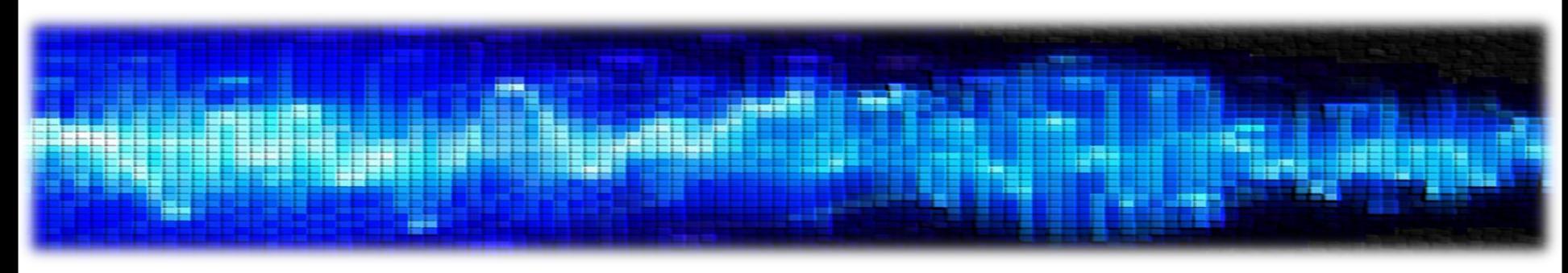

• Μετασχηματισμός Laplace

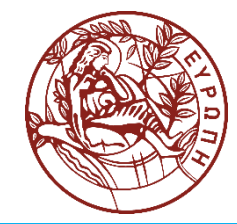

- Μετασχ. Fourier: πανίσχυρο (?) εργαλείο ανάλυσης συστημάτων και σημάτων
- Σήματα που δεν έχουν μετασχ. Fourier (  $==$  δε συγκλίνει το ολοκλήρωμα)
	- Κάποια σήματα ισχύος
	- Κάποια σήματα ούτε ενέργειας ούτε ισχύος
- Για παράδειγμα, το σήμα  $x(t) = e^{at}u(t)$ ,  $a > 0$ 
	- Δεν έχει μετασχ. Fourier
	- Τι θα έπρεπε να ισχύει για να έχει?

 $a < 0$ 

- Ας το κάνουμε να έχει!
- Δημιουργούμε ένα νέο σήμα

$$
\hat{x}(t) = e^{at}e^{-\sigma t}u(t) = e^{(a-\sigma)t}u(t), \qquad \sigma \in \mathfrak{R}
$$

• Τώρα αν  $a - \sigma < 0 \Rightarrow \sigma > a$ , το σήμα  $\hat{x}(t)$  έχει μετασχ. Fourier

$$
\widehat{X}(f) = \int_{-\infty}^{+\infty} \widehat{x}(t) e^{-j2\pi ft} dt
$$

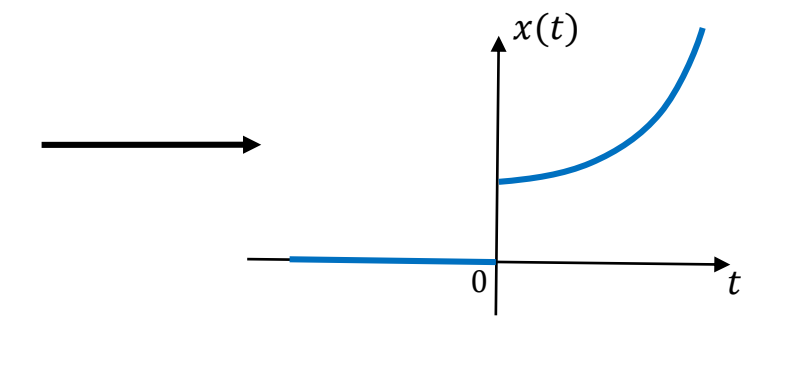

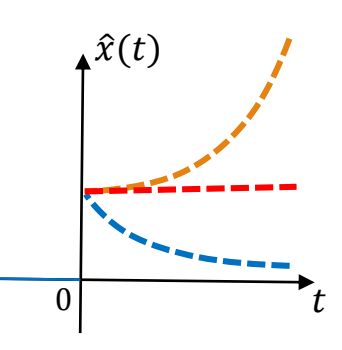

 $x(t)$ 

# • **Προς το μετασχ. Laplace**

#### • Δηλ.  $\widehat{X}(f) =$ −∞  $+\infty$  $\hat{x}(t)e^{-j2\pi ft}dt =$ 0  $+\infty$  $e^{(a-\sigma)t}e^{-j2\pi ft}dt =$ 1  $\frac{1}{(\sigma - a) + j2\pi f}, \sigma > a$

- Ελέγχοντας έτσι την τιμή του  $\sigma$  μπορούμε να μετασχηματίζουμε το σήμα
- Όμως εμείς ενδιαφερόμαστε για το  $x(t)$ , όχι για το  $\hat{x}(t)$ !  $\odot$

• Από την παραπάνω σχέση  
\n
$$
\hat{X}(f) = \int_0^{+\infty} e^{at} e^{-\sigma t} e^{-j2\pi ft} dt = \int_0^{+\infty} e^{at} e^{-(\sigma + j2\pi f)t} dt = \int_{-\infty}^{+\infty} \underbrace{e^{at} u(t)} e^{-st} dt = X(s)
$$

- Οπότε βρήκαμε έναν άλλο μετασχηματισμό ο οποίος προβάλλει το σήμα όχι στις γνωστές μιγαδικές εκθετικές συναρτήσεις αλλά σε κάποιες άλλες της μορφής  $e^{-st}$
- Αν θεωρήσουμε ότι ο μετασχ. Fourier εξαρτιόνταν από τη μεταβλητή  $j2\pi f$ , τώρα ο νέος μετασχηματισμός εξαρτάται από τη μεταβλητή  $s = \sigma + j2\pi f$
- Αυτός ο μετασχηματισμός ονομάζεται

**μετασχηματισμός Laplace**

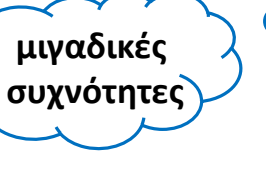

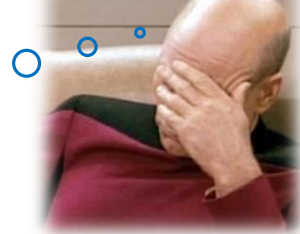

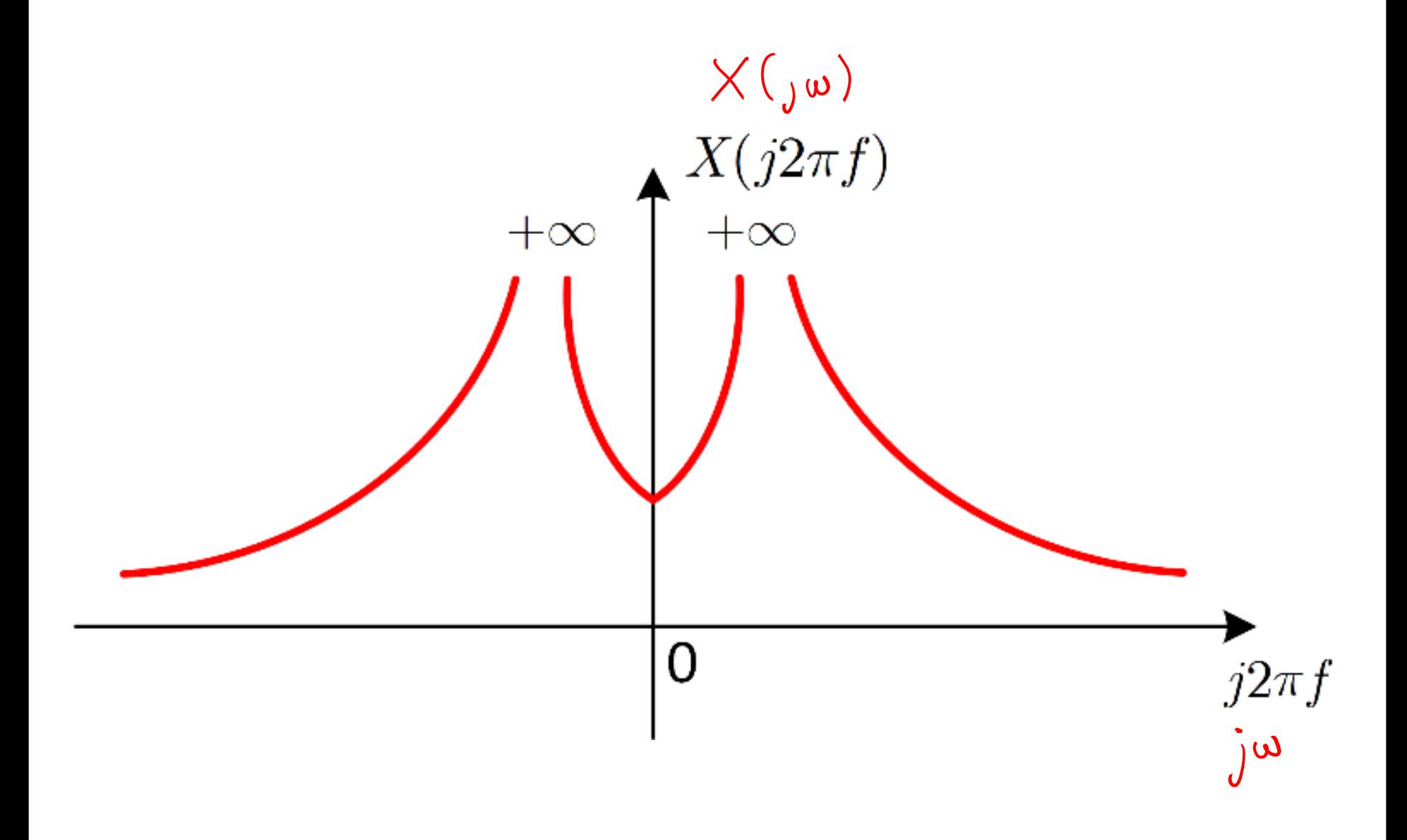

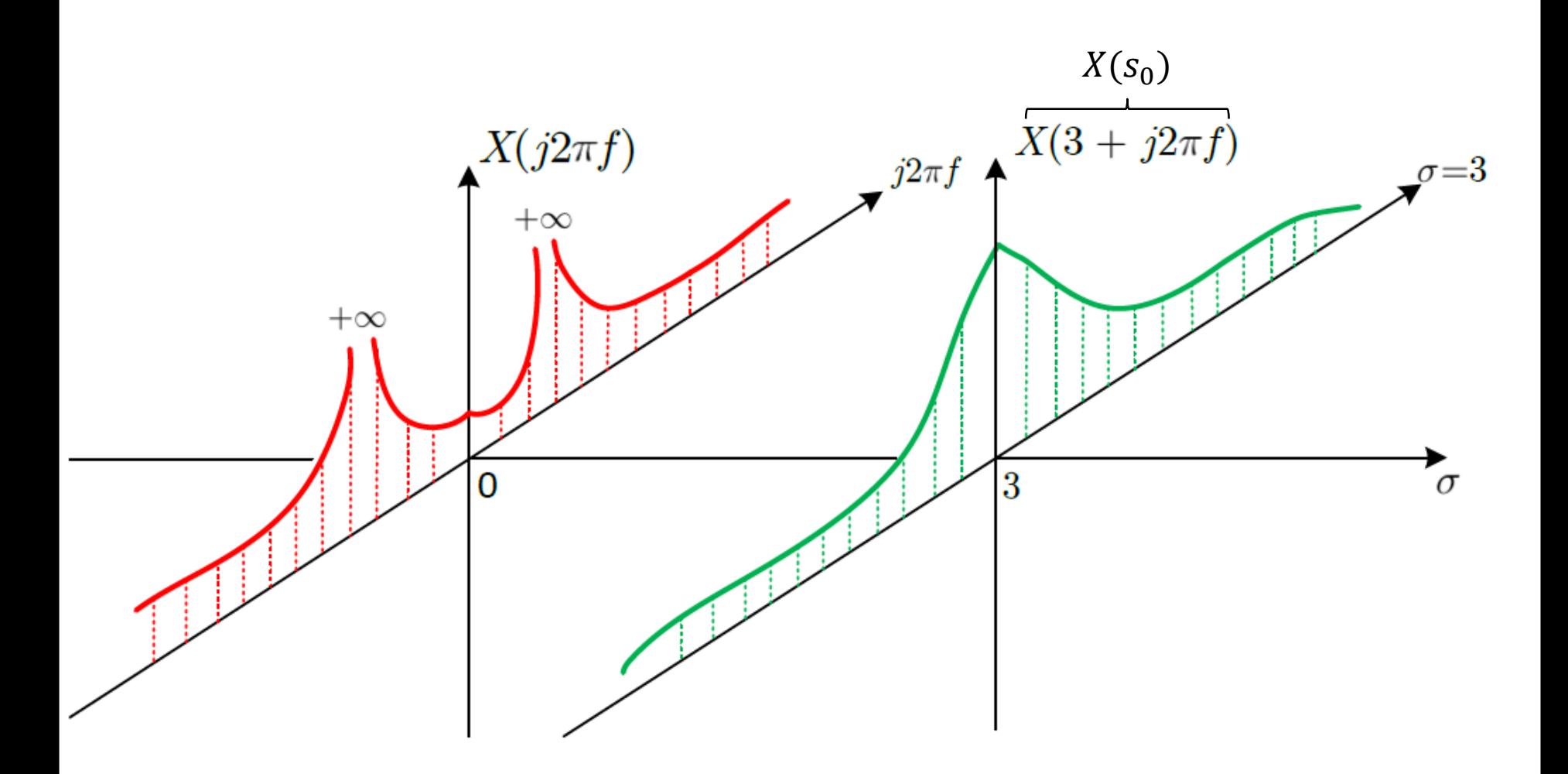

- Προφανώς καταλαβαίνετε ότι μπορούμε να επιλέξουμε άπειρα  $\sigma$  για να μετασχηματίσουμε το σήμα μας
	- Αρκεί πάντα να έχουμε  $\sigma > a$
- Η περιοχή του μιγαδικού επιπέδου στην οποία συγκλίνει ο μετασχ. Laplace ονομάζεται **πεδίο σύγκλισης (region of convergence)**
	- Μπορείτε να το φαντάζεστε σαν το πεδίο ορισμού των συναρτήσεων μιας μεταβλητής
- Ορισμός Μετασχ. Laplace

$$
X(s) = \int_{-\infty}^{+\infty} x(t)e^{-st}dt
$$

• Αντίστροφος μετ. Laplace

$$
x(t) = \frac{1}{2\pi j} \int_{\sigma - j\infty}^{\sigma + j\infty} X(s) e^{st} ds
$$

• Δε θα τον χρησιμοποιήσουμε…

- Η χρήση μιγαδικών συχνοτήτων ξενίζει…
- Ας δούμε τον αντίστροφο μετασχ. Fourier στο σήμα  $x(t)$  μέσω του  $\hat{x}(t) = e^{(a-\sigma)t}u(t)$

$$
x(t) = \hat{x}(t)e^{+\sigma t} = e^{+\sigma t} \int_{-\infty}^{+\infty} \hat{X}(f)e^{j2\pi ft}df = \int_{-\infty}^{+\infty} (\hat{X}(f)e^{\sigma t})e^{j2\pi ft}df
$$
  
• Θεωρώντας ότι αναλύουμε πραγματικά σήματα, ο μετασχ. Fourier έχει τις γνωστές συμμετρίες και το *x(t)* μπορεί να γραφεί ως

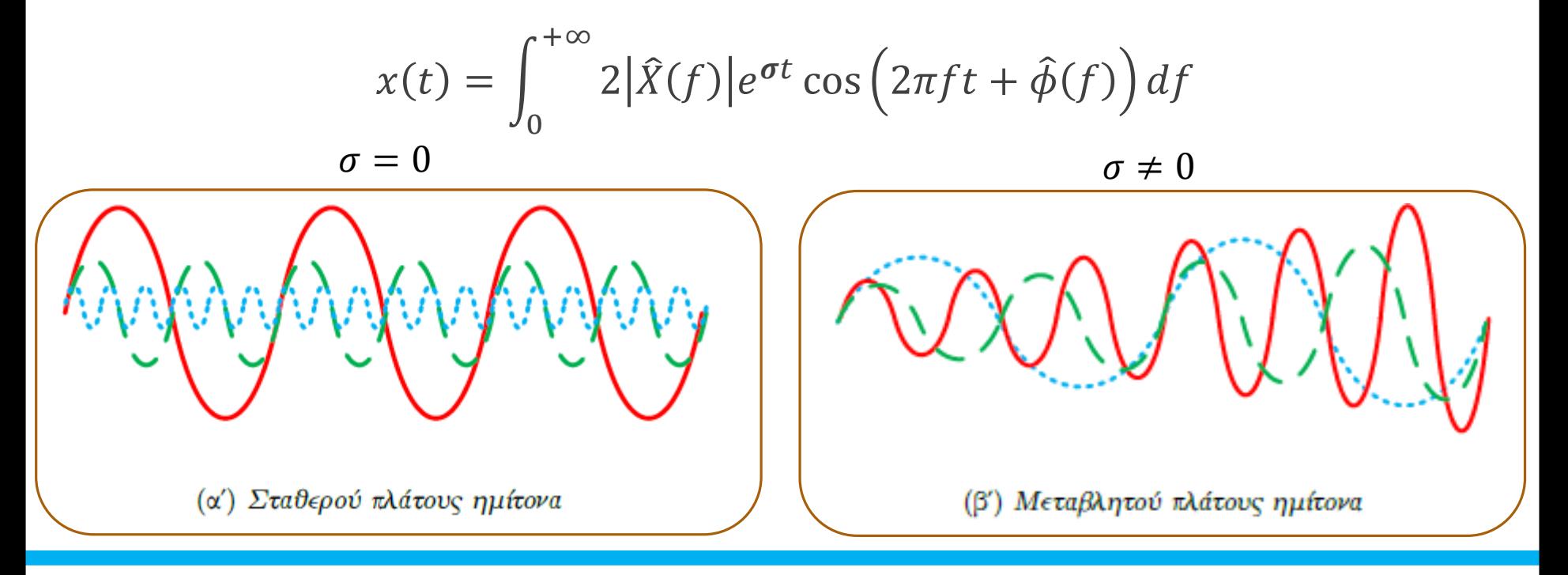

# • **Πλευρικότητα και Αιτιατότητα**

• Πλευρικότητα

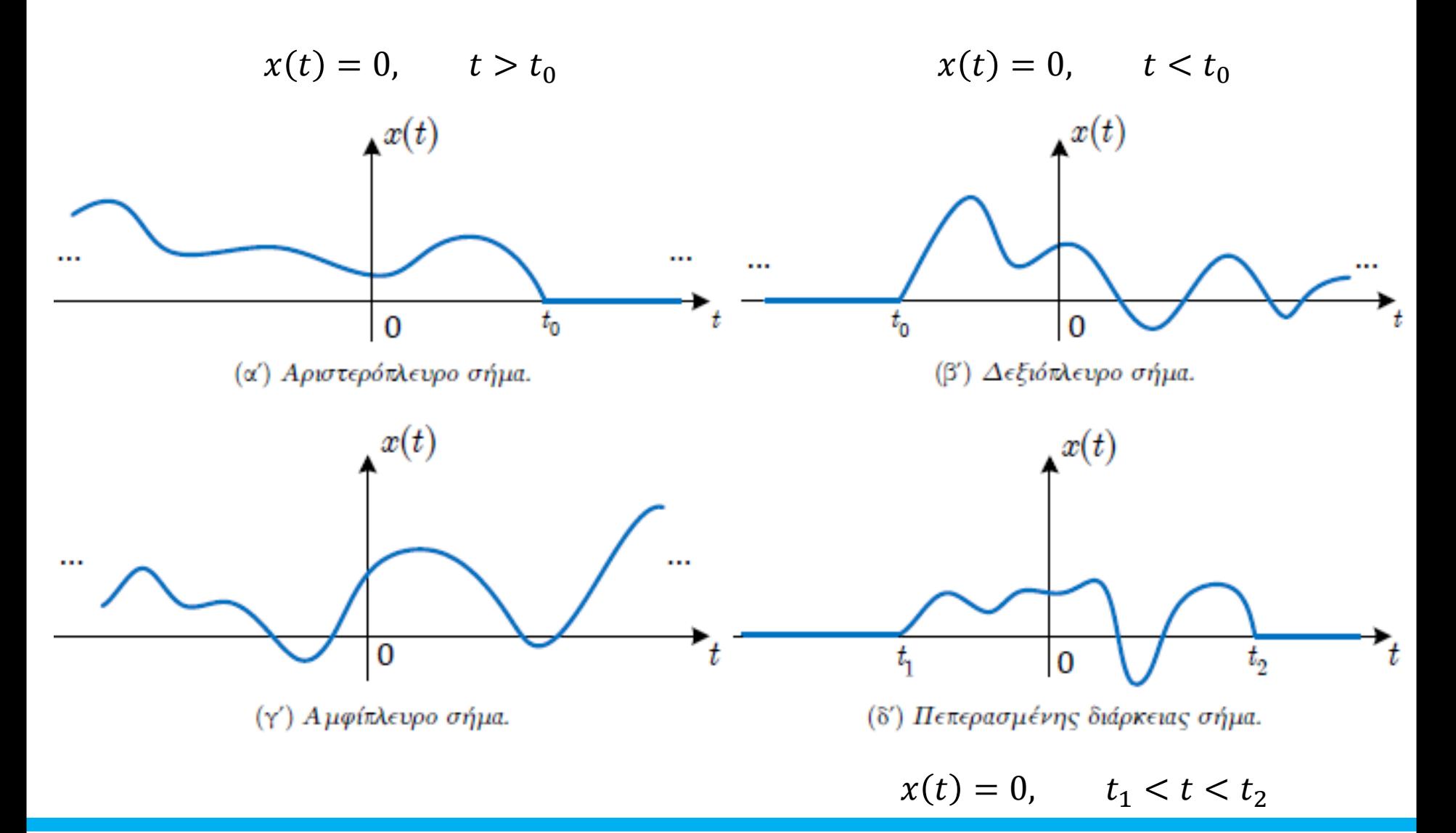

# • **Πλευρικότητα και Αιτιατότητα**

• Αιτιατότητα

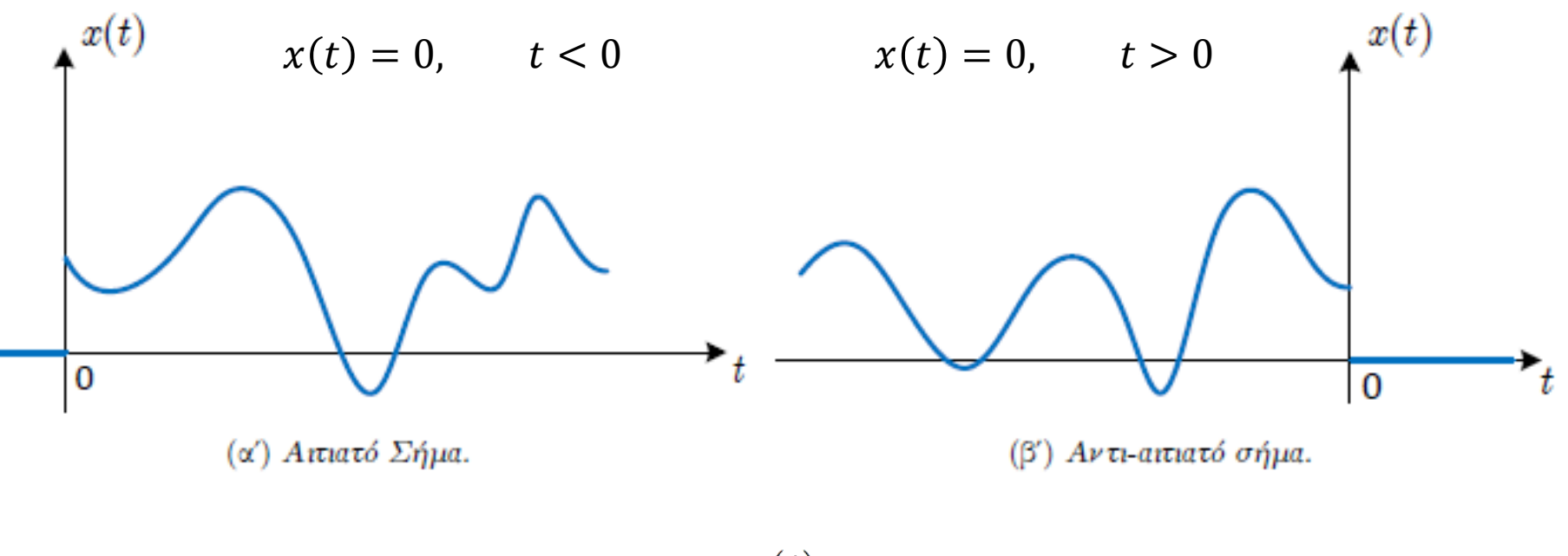

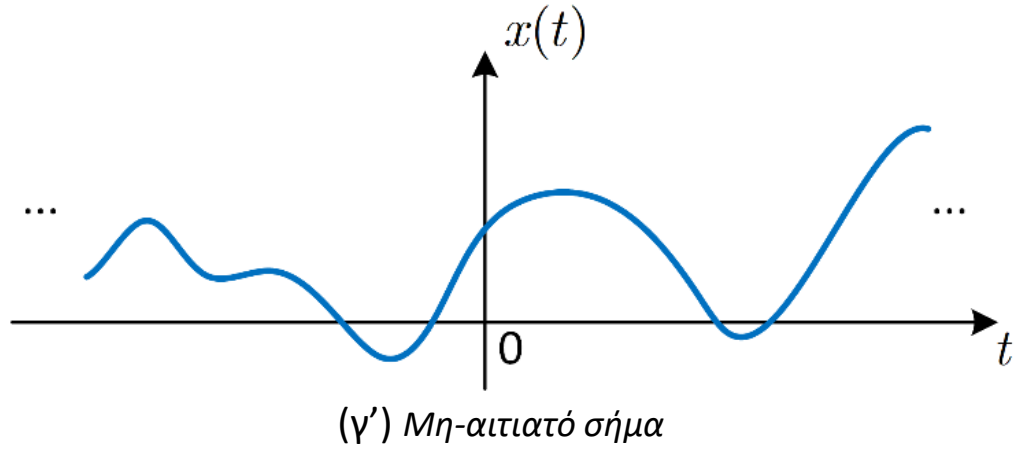

#### • **Μετασχηματισμός Laplace**

• Παράδειγμα: Βρειτε το μετασχ. Laplace του σήματος  $x(t) = e^{at}u(t)$ ,  $a \in \Re$ 

Given

\n
$$
X(s) = \int_{-\infty}^{+\infty} x(t) e^{-st} dt = \int_{-\infty}^{+\infty} e^{at} u(t) e^{-st} dt = \frac{1}{\int_{0}^{+\infty} e^{(a-s)t} dt} = \frac{1}{\int_{0}^{+\infty} e^{(a-s)t} dt} = \frac
$$

### • **Μετασχηματισμός Laplace**

• Παράδειγμα: Βρειτε το μετασχ. Laplace του σήματος  $x(t) = e^{at}u(t)$ ,  $a \in \Re$ 

$$
\beta_{\text{pink}} \geq \alpha
$$
\n
$$
e^{\alpha t} u(t), \alpha \in \mathbb{R} \longleftrightarrow \frac{1}{s-a}, \frac{\alpha}{\alpha}, \frac{\alpha}{\alpha}
$$
\n
$$
\cdot \chi(s) = \frac{1}{s-a}, \sigma > a
$$
\n
$$
\Rightarrow \pi \circ \chi(s) = \frac{1}{s-a}, \sigma > a
$$
\n
$$
\Rightarrow \pi \circ \chi(s) = \frac{1}{s-a}, \gamma \circ \chi(s) = \infty
$$
\n
$$
\Rightarrow \pi \circ \chi(s) = 0
$$
\n
$$
\Rightarrow \pi \circ \chi(s) = 0
$$
\n
$$
\Rightarrow \pi \circ \chi(s) = 0
$$

• Τιμές του *s* οπου *X* (*s*) = 0: **μηδενικά , Ο** • Τιμές του *s* όπου  $X(s) \to \infty$  : **πόλοι , Χ** 

Εφαρμοσμένα Μαθηματικά για Μηχανικούς HY215 - Εφαρμοσμένα Μαθηματικά για Μηχανικούς Πανεπιστήμιο Κρήτης, Τμήμα Επιστήμης Υπολογιστών

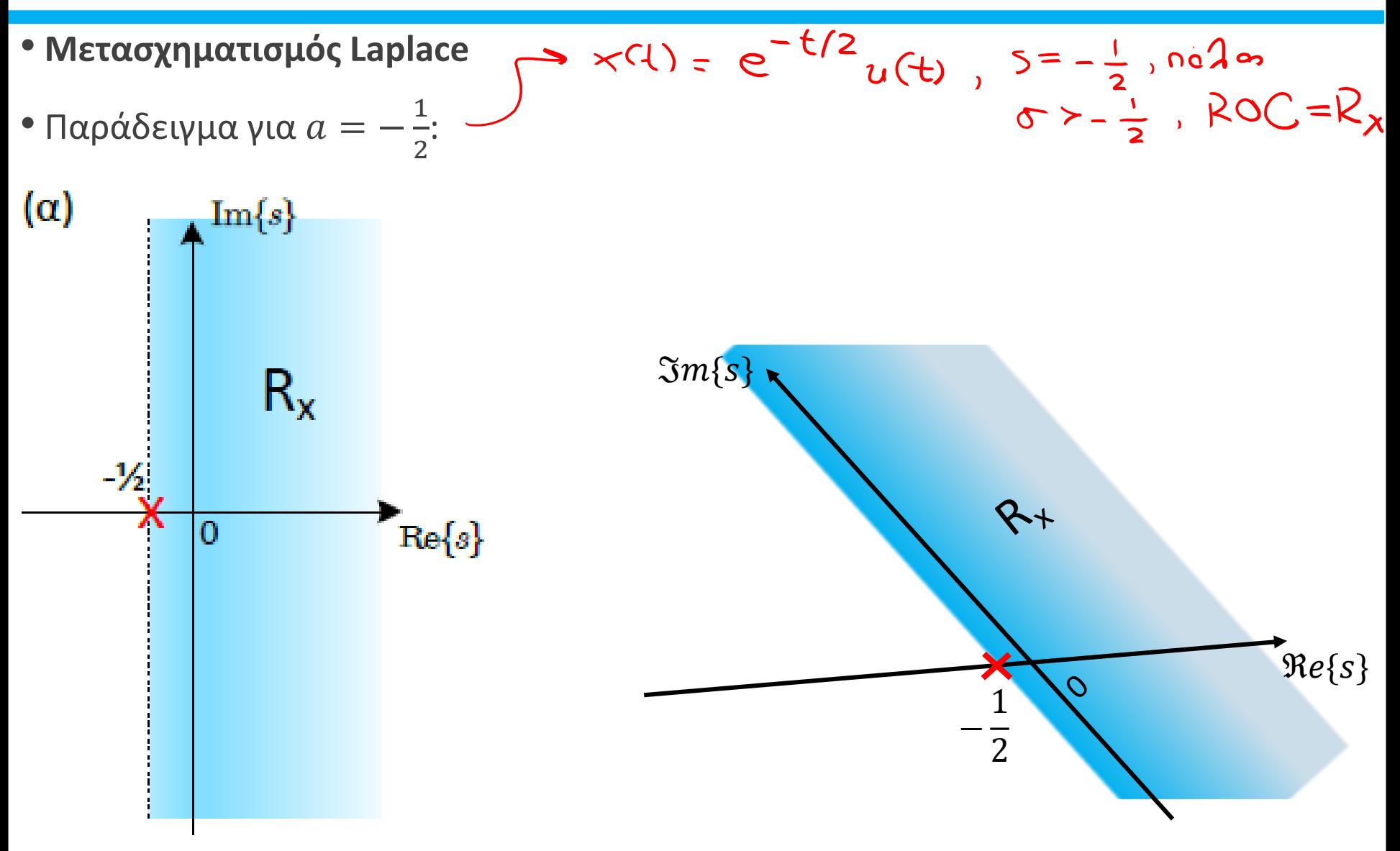

Εφαρμοσμένα Μαθηματικά για Μηχανικούς HY215 - Εφαρμοσμένα Μαθηματικά για Μηχανικούς Πανεπιστήμιο Κρήτης, Τμήμα Επιστήμης Υπολογιστών

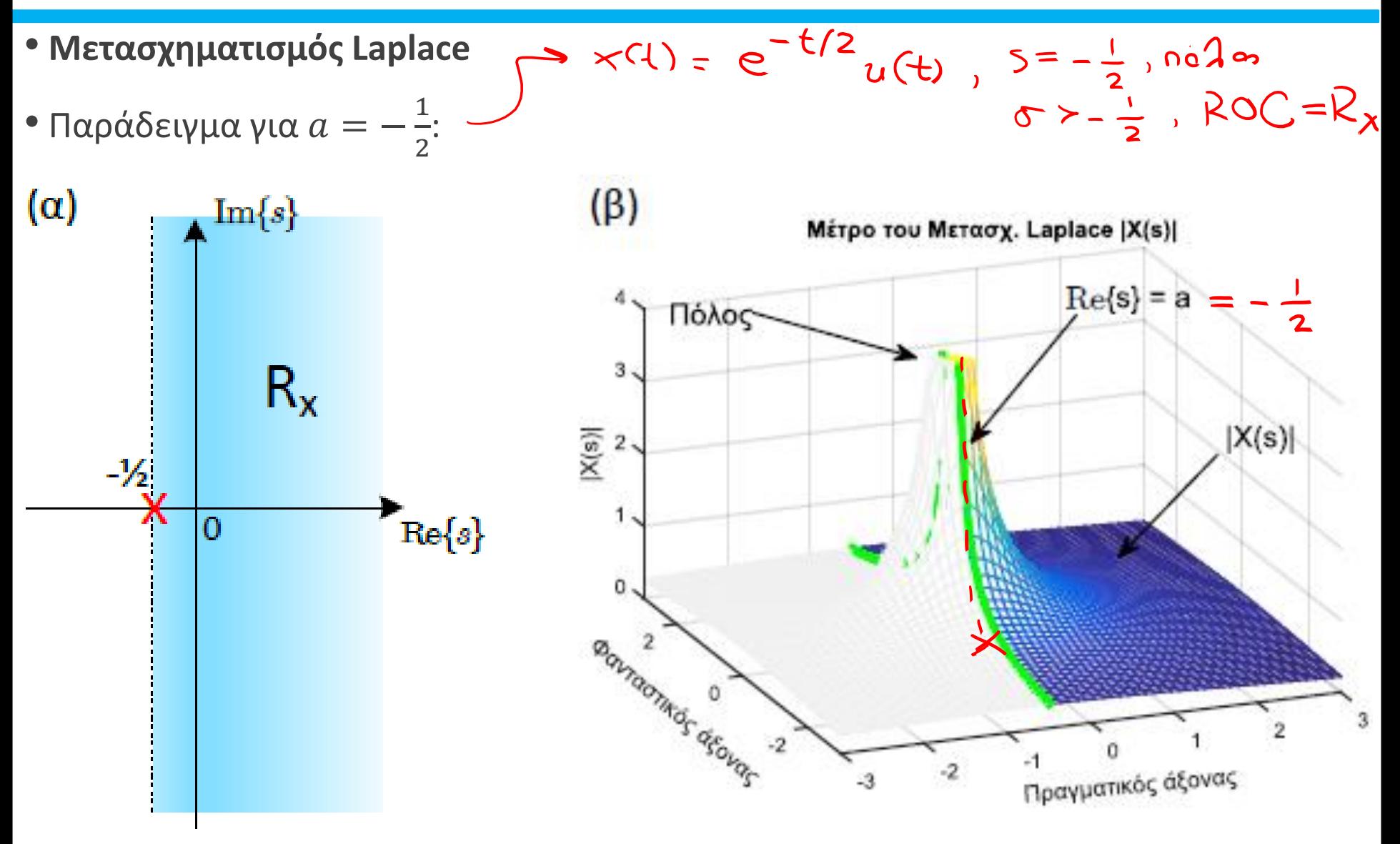

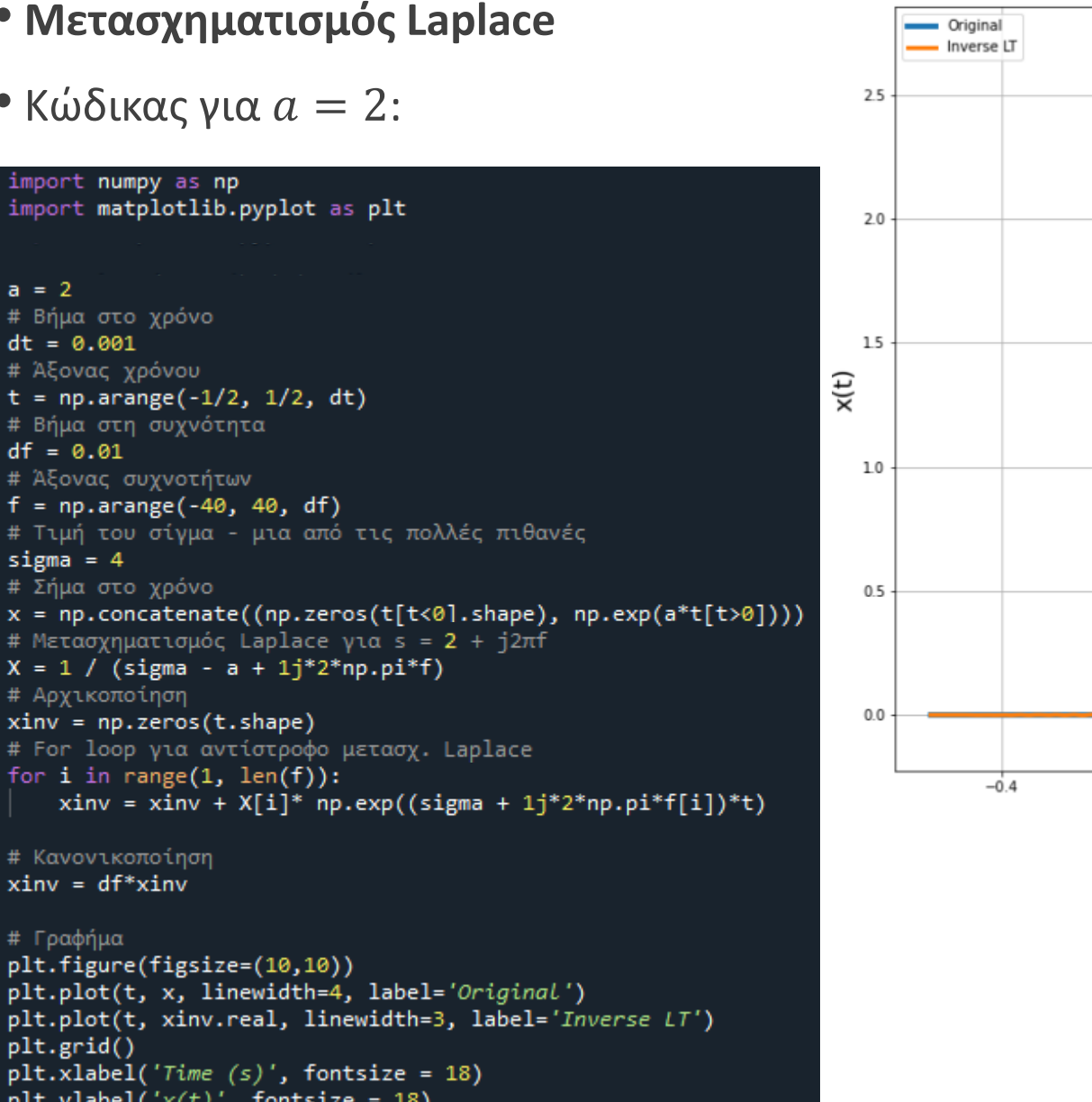

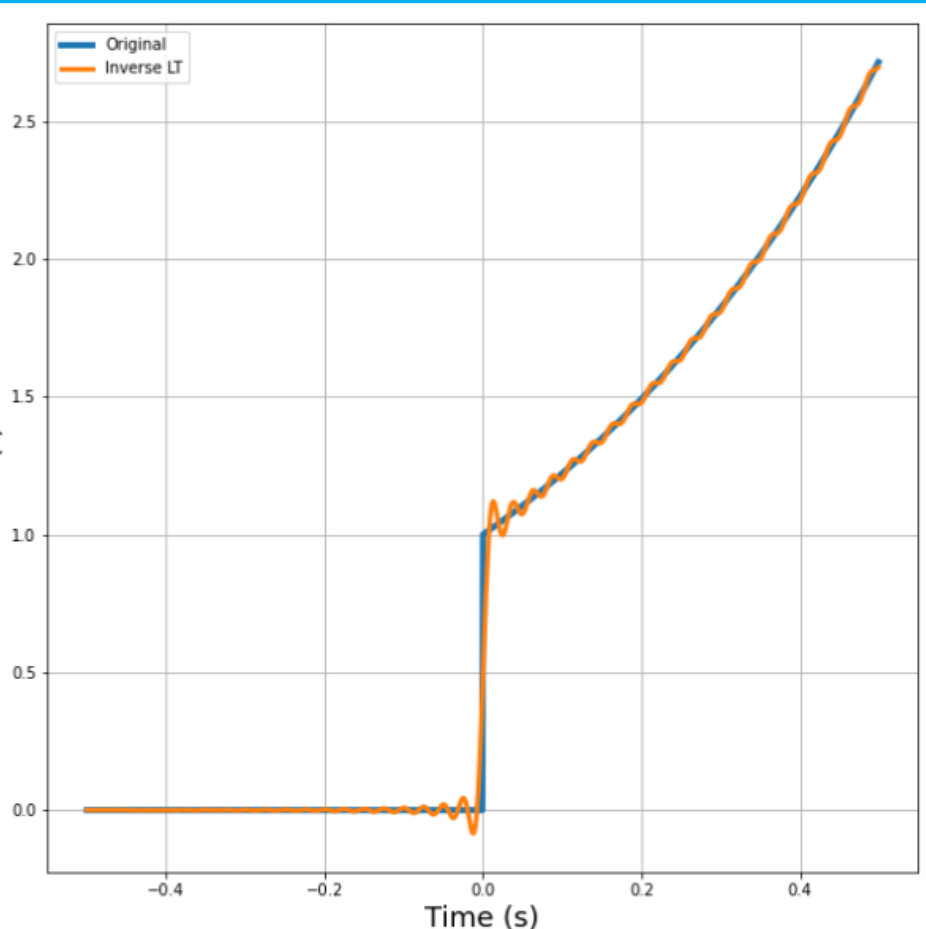

#### • **Μετασχηματισμός Laplace**

• Παράδειγμα: Βρειτε το μετασχ. Laplace του σήματος  $x(t) = -e^{at}u(-t)$ ,  $a \in \Re$ 

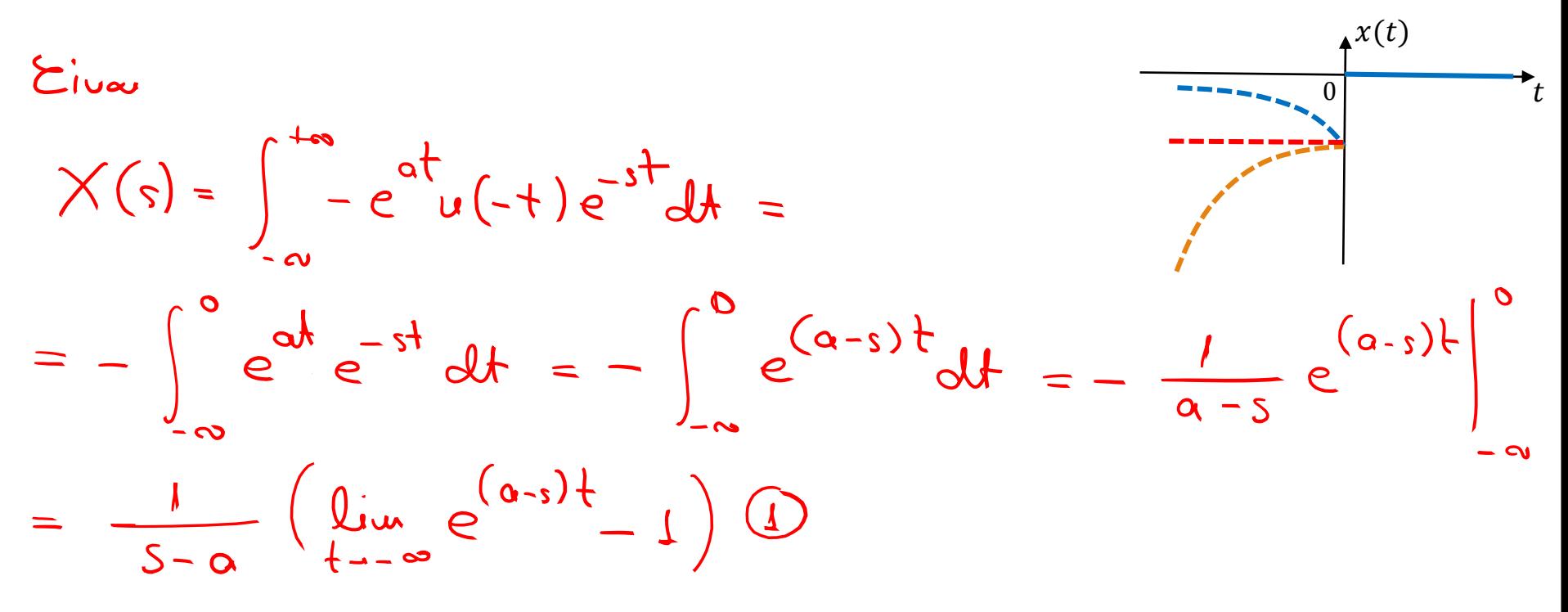

 $5.4$ 

$$
lim_{t\to\infty} e^{at} = \frac{\sigma t}{t} = lim_{t\to\infty} e^{(a-\sigma)t} = \frac{1}{2}ant
$$
  
 
$$
lim_{t\to\infty} e^{a-\sigma} = \frac{1}{2}lim_{t\to\infty} e^{(a-\sigma)t} = 0, \text{ and}
$$
  
 
$$
lim_{t\to\infty} e^{(a-\sigma)t} = \frac{1}{2-a}, \sigma < a
$$

 $\star^{x(t)}$ 

#### • **Μετασχηματισμός Laplace**

• Παράδειγμα: Βρειτε το μετασχ. Laplace του σήματος  $x(t) = -e^{at}u(-t)$ ,  $a \in \Re$ 

$$
B_{pn\,k}e^{i\sigma} = e^{at}u(-t) \iff \frac{L}{s-a}, \quad s
$$

$$
\bullet \quad \chi(s) = \frac{1}{s - \alpha} \ , \quad \sigma < \alpha
$$

 $\sim \Pi$ é $\lambda$ os:  $s = \alpha$ , jací  $X(\alpha) = \infty$ No Seviro: 5=0, pari X(00) = 0

- Τιμές του *s* όπου  $X(s) = 0$ : **μηδενικά , Ο**
- $\bullet$  Tιμές του *s* όπου  $X(s) \to \infty$  : **πόλοι**, **X**

Εφαρμοσμένα Μαθηματικά για Μηχανικούς HY215 - Εφαρμοσμένα Μαθηματικά για Μηχανικούς Πανεπιστήμιο Κρήτης, Τμήμα Επιστήμης Υπολογιστών

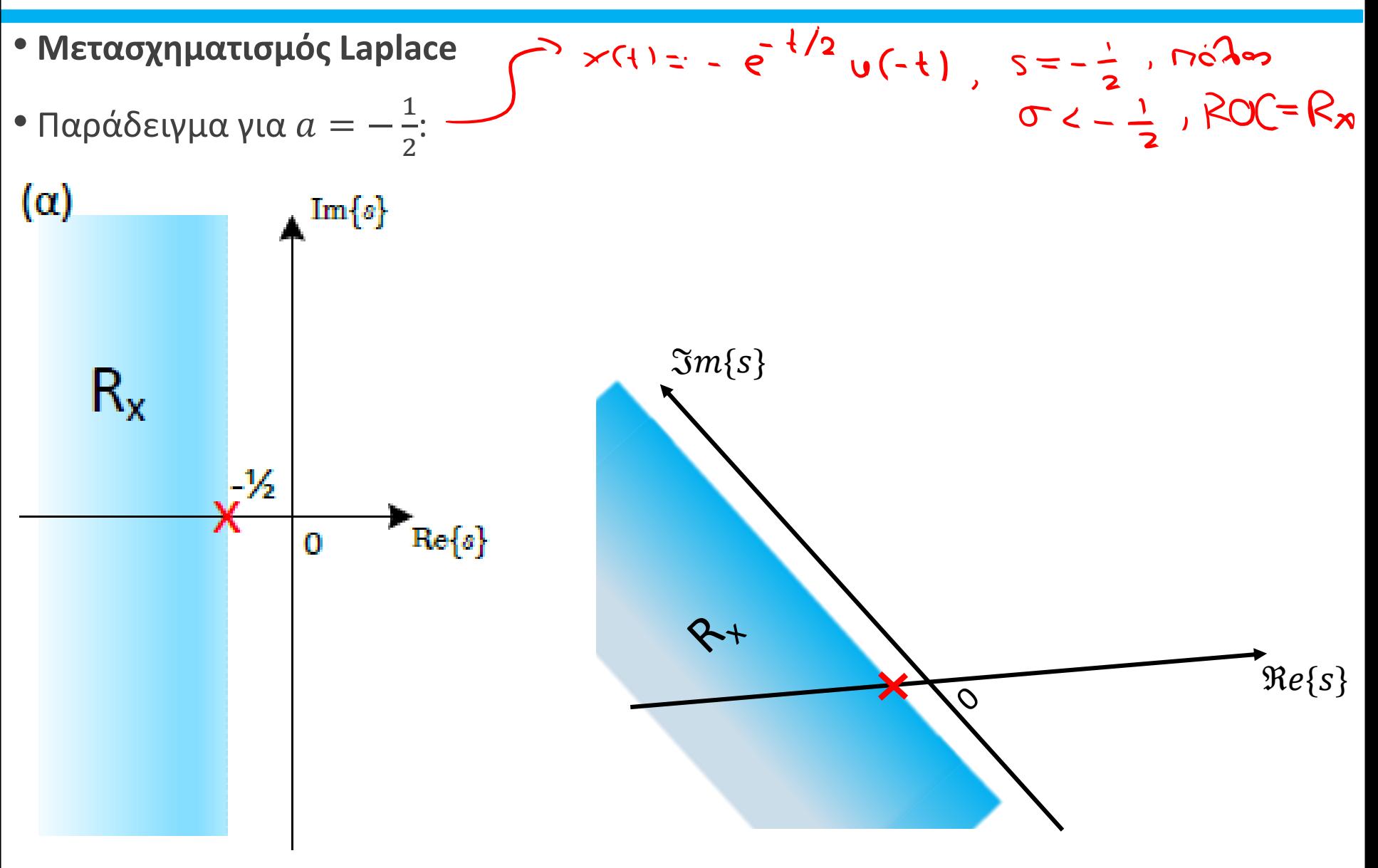

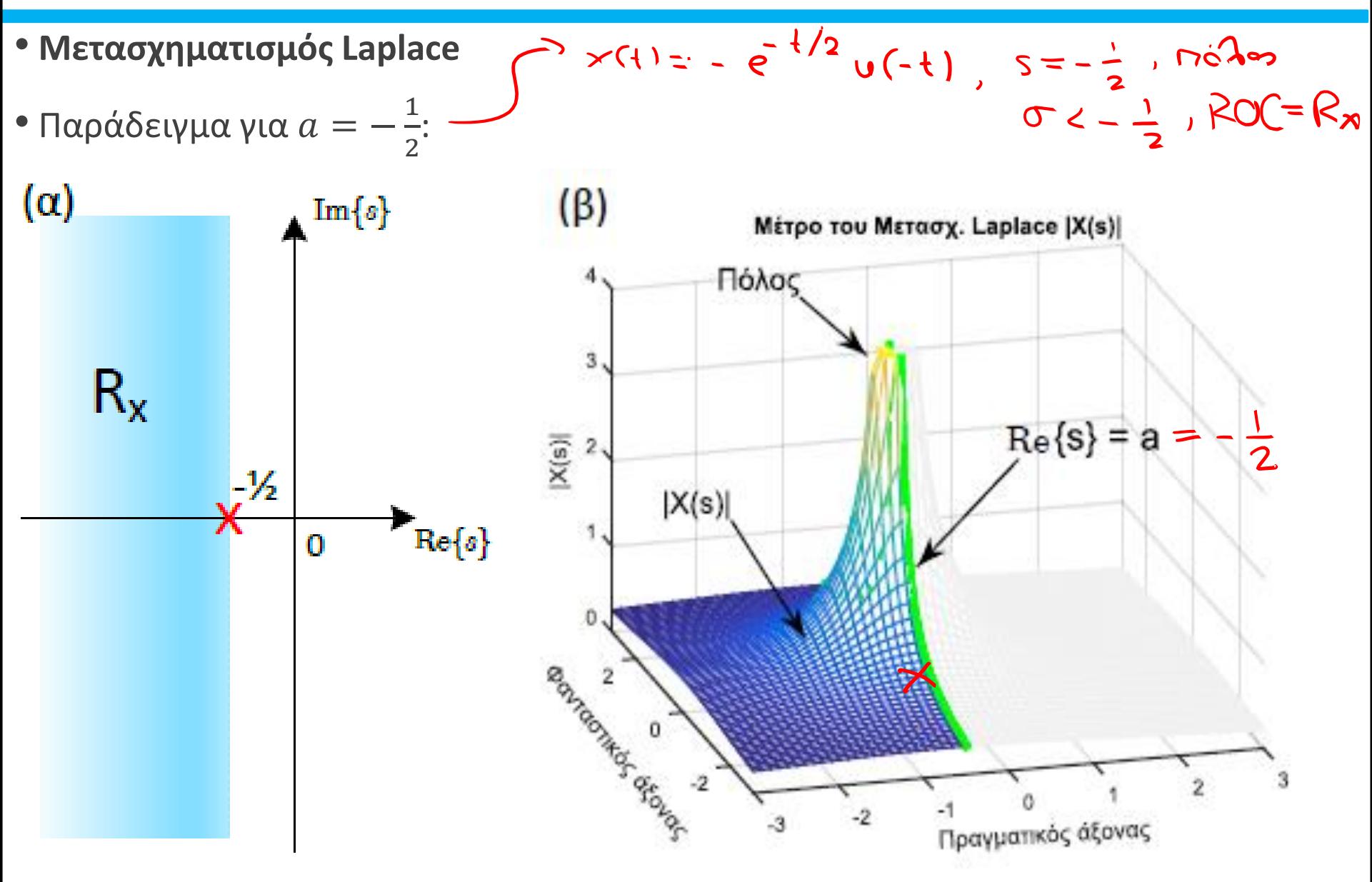

plt.legend()

#### • **Μετασχηματισμός Laplace**  $\bullet$  Κώδικας για  $a = 2$ : import numpy as np import matplotlib.pyplot as plt  $a = 2$ # Βήμα στο χρόνο  $dt = 0.001$ # Άξονας χρόνου  $x(t)$  $t = np.arange(-1/2, 1/2, dt)$ # Βήμα στη συχνότητα  $df = 0.01$ # Άξονας συχνοτήτων  $f = np.arange(-40, 40, df)$ # Τιμή του σίγμα - μια από τις πολλές πιθανές sigma =  $-3$ # Σήμα στο χρόνο  $x = np.concatenate((-np.exp(a*t[t<0]), np.zeros(t[t>0].shape)))$ # Μετασχηματισμός Laplace για s = -1 + j2πf  $X = 1 / (sigma - a + 1j^*2^*np.pi^*f)$ # Αρχικοποίηση  $xinv = np{\cdot}zeros(t,\text{shape})$ # For loop για αντίστροφο μετασχ. Laplace for  $i$  in range $(1, len(f))$ : xinv = xinv +  $X[i]^*$  np.exp((sigma + 1j\*2\*np.pi\*f[i])\*t) # Κανονικοποίηση  $xinv = df^*xinv$ # Γραφήμα plt.figure(figsize=(10,10)) plt.plot(t, x, linewidth=4, label='Original') plt.plot(t, xinv.real, linewidth=3, label='Inverse LT') plt.grid()  $plt.xlabel('Time (s)',$  fontsize = 18) plt.ylabel(' $x(t)$ ', fontsize = 18)

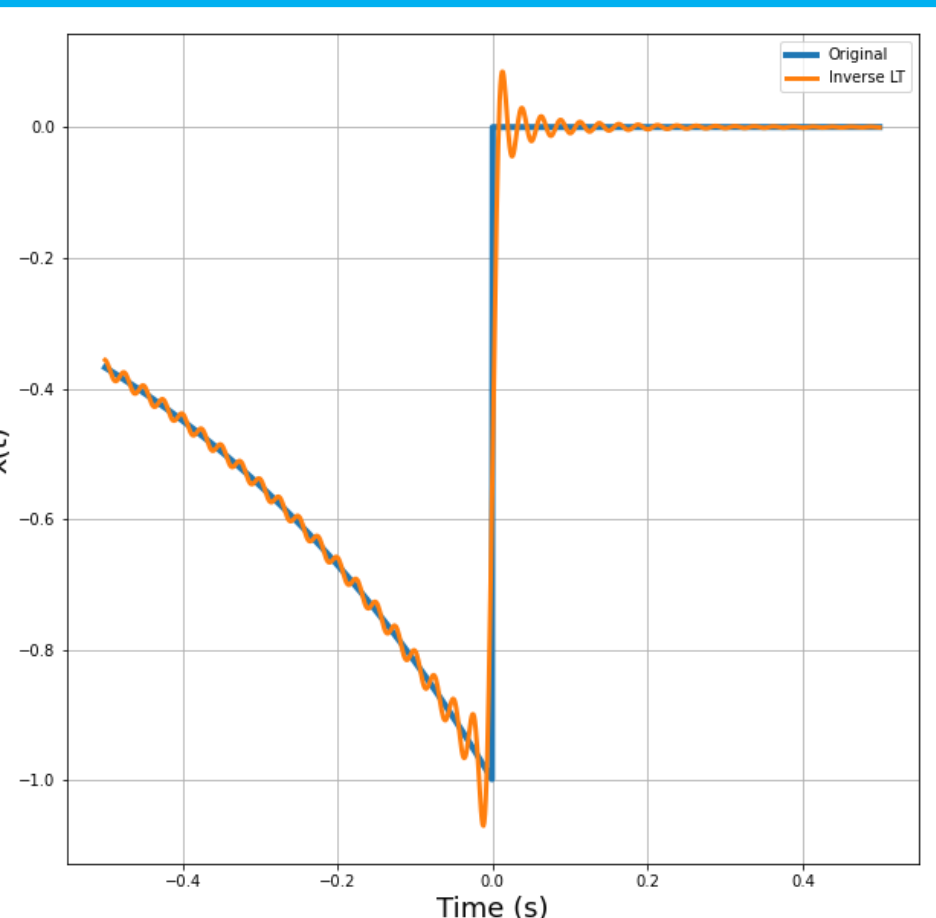

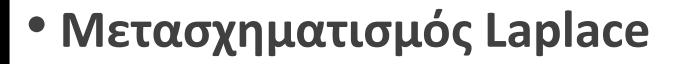

• Παράδειγμα: Βρειτε το μετασχ. Laplace του σήματος

$$
x(t) = e^{\overbrace{at}^{x_1}} u(t) - e^{bt} u(-t),
$$

$$
\sum_{i=1}^{n} \sigma_i \sim \sigma_i
$$

$$
\times (2) = \int_{-\infty}^{\infty} x(t) e^{-t} dt =
$$

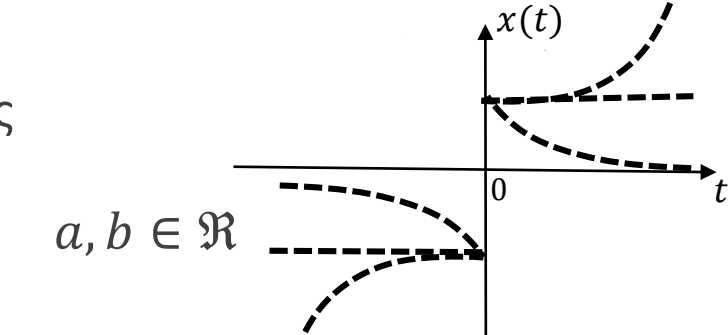

$$
= \int_{-\infty}^{\infty} x'(t) e^{-st} dt + \int_{-\infty}^{\infty} x'(t) e^{-st} dt \quad (12 \text{ Poin } \tau_{\alpha} \text{ n} \text{gons } \text{rlab})
$$

$$
=\frac{1}{s-a}+\frac{1}{s-b}=\frac{1}{(s-a)(s-b)}=\frac{1}{s-a}
$$

\n- A. 
$$
a < b
$$
,  $b < c$  is  $R_x : \{a < b\}$
\n- B.  $a < b < b$
\n- C.  $R_x : \{0, 1\}$
\n- D.  $a > b$ ,  $b < b$
\n

Εφαρμοσμένα Μαθηματικά για Μηχανικούς HY215 - Εφαρμοσμένα Μαθηματικά για Μηχανικούς Πανεπιστήμιο Κρήτης, Τμήμα Επιστήμης Υπολογιστών

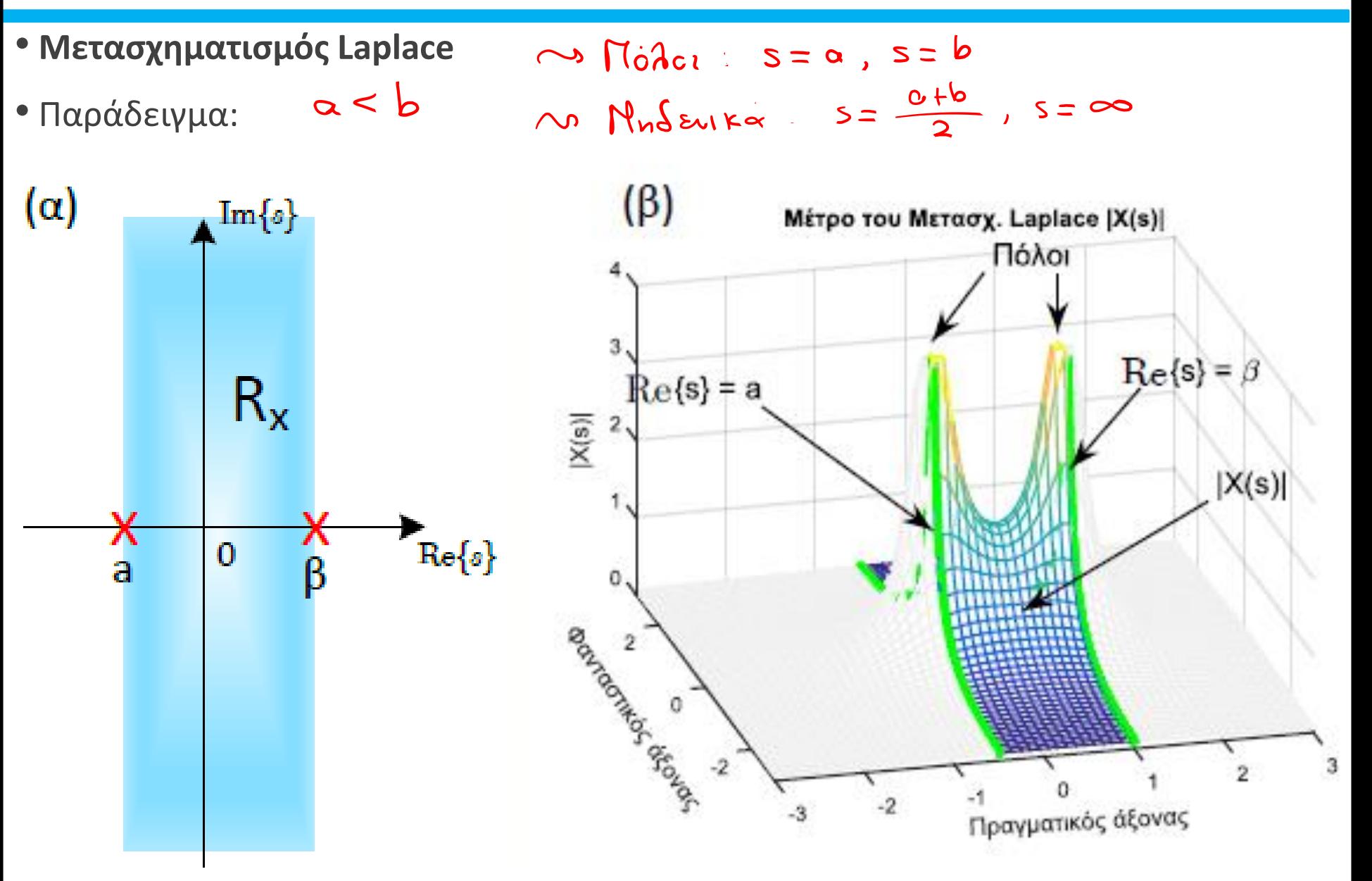

#### • **Μετασχηματισμός Laplace**

• Παράδειγμα: Βρειτε το μετασχ. Laplace του σήματος

$$
x(t)=\delta(t)
$$

$$
\hat{E}_{ivx}
$$
  $\chi(s) = \int_{0}^{+\infty} x(t)e^{-st}dt = \int_{-\infty}^{+\infty} \delta(t)e^{-st}dt = e^{-st}\Big|_{t=0} = 1$ 

$$
Age\sim\delta(t)\leftrightarrow l\quad Ys
$$

# • **Μετασχηματισμός Laplace**

• Παράδειγμα:

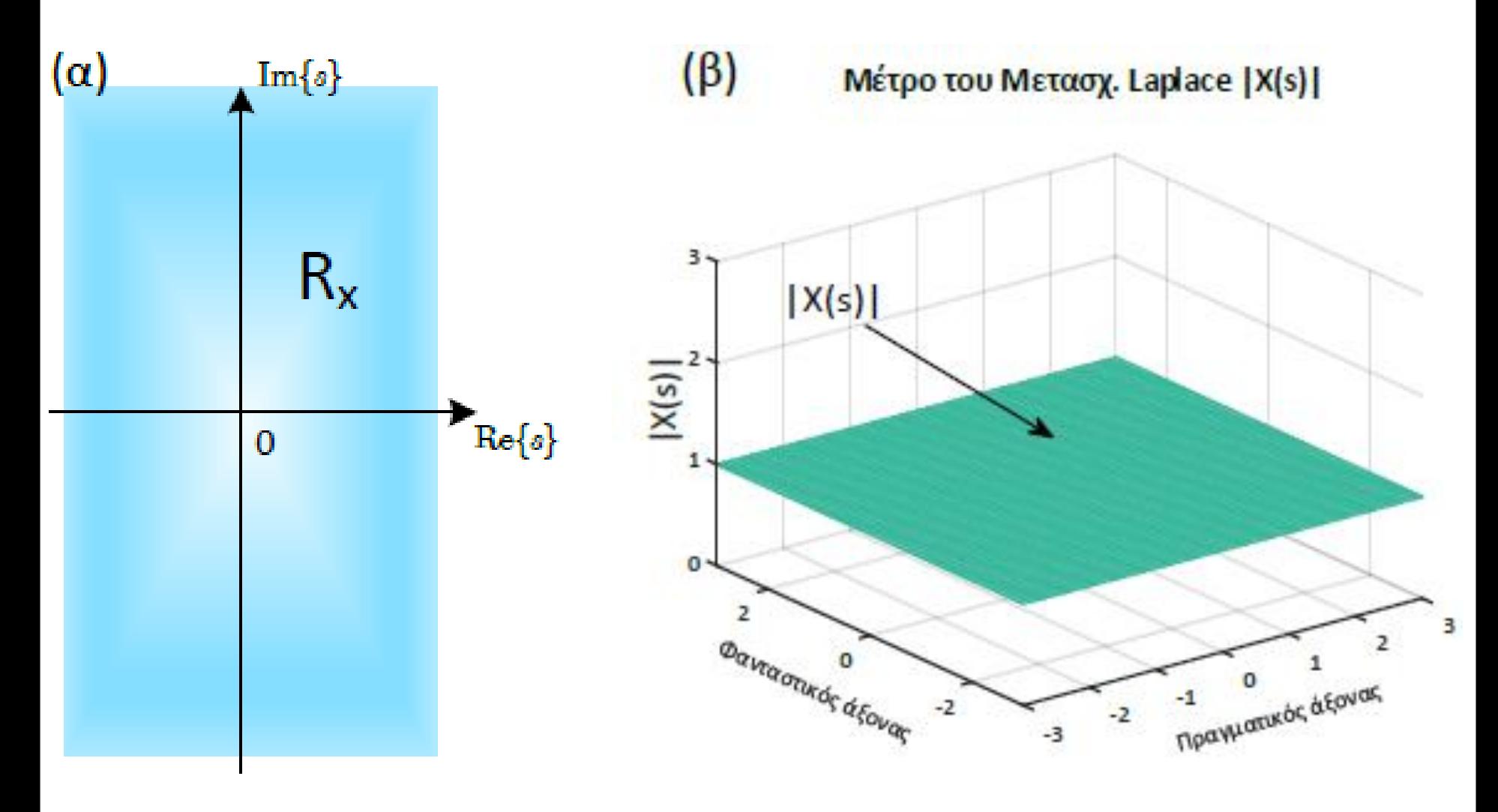

- **Μετασχηματισμός Laplace**
- Παρατηρήσεις:
- 1. Το **πεδίο σύγκλισης** καθορίζει μοναδικά κάθε ζεύγος μετασχ. Laplace
- 2. Πόλοι: θέσεις του μιγαδικού επιπέδου που απειρίζουν το μετασχηματισμό Aν ο μετασχηματισμός εκφράζεται ως ρητή συνάρτηση του s, οι ρίζες του παρονομαστή είναι πόλοι
- 3. Μηδενικά: θέσεις του μιγαδικού επιπέδου που μηδενίζουν το μετασχηματισμό Αν ο μετασχηματισμός εκφράζεται ως ρητή συνάρτηση του s, οι ρίζες του αριθμητή είναι μηδενικά
- 4. Πεδία σύγκλισης: προκύπτουν από την ανάγκη σύγκλισης του ολοκληρώματος του μετασχηματισμού Laplace
- **Μετασχηματισμός Laplace – Πεδίο Σύγκλισης**
- Ιδιότητες:
- 1. Ένα **πεδίο σύγκλισης** δεν περιέχει **ΠΟΤΕ πόλους**!
- 2. Ένα πεδίο σύγκλισης μπορεί να είναι
	- a) Ένα ημιεπίπεδο του μιγαδικού επιπέδου δεξιά από μια ευθεία που ορίζει ένας πόλος
	- b) Ένα ημιεπίπεδο του μιγαδικού επιπέδου αριστερά από μια ευθεία που ορίζει ένας πόλος
	- c) Μια λωρίδα του μιγαδικού επιπέδου μεταξύ δυο ευθειών που ορίζονται από δυο πόλους
	- d) Όλο το μιγαδικό επίπεδο
- 3. Ο Μετασχ. Laplace μπορεί να έχει κανέναν, έναν, ή περισσότερους πόλους. Το ίδιο και μηδενικά.
- 4. Αν ένα σήμα είναι δεξιόπλευρο, τότε το πεδίο σύγκλισης του μετασχ. Laplace του είναι το 2a).
- 5. Αν ένα σήμα είναι αριστερόπλευρο, τότε το πεδίο σύγκλισης του μετασχ. Laplace του είναι το 2b).
- 6. Αν ένα σήμα είναι αμφίπλευρο, τότε το πεδίο σύγκλισης του μετασχ. Laplace είναι το 2c).
- 7. Αν ένα σήμα είναι πεπερασμένης διάρκειας, τότε το πεδίο σύγκλισης του μετασχ. Laplace του είναι το 2d).

• Παρατηρήστε ότι

$$
X(f) = X(s) \Big|_{s=j2\pi f} = X(\sigma + j2\pi f) \Big|_{\sigma=0}
$$

- Άρα ο Μετασχ. Fourier είναι μια «**υποπερίπτωση**» του μετασχ. Laplace?
- Άρα ο μετασχ. Laplace είναι μια «**γενίκευση**» του μετασχ. Fourier?
- Η αλήθεια είναι ότι ο μετασχ. Fourier μπορεί να προκύψει εκτιμώντας το μετασχ. Laplace επάνω στο φανταστικό άξονα, δηλ. για  $s = j2\pi f$
- Όπως και ότι μπορούμε μερικές φορές να πάρουμε το μετασχ. Laplace από το μετασχ. Fourier θέτοντας  $i2\pi f = s$
- Όμως κάποια πράγματα θέλουν προσοχή…

• **1.** Για να γίνει η εκτίμηση

$$
X(f) = X(s) \Big|_{s = j2\pi f}
$$

πρέπει το πεδίο σύγκλισης του μετασχ. Laplace να περιέχει το φανταστικό άξονα

- **2.** Ακόμα κι αν δεν τον περιέχει, δε σημαίνει ότι ο μετασχ. Fourier δεν μπορεί να βρεθεί
	- Απλώς δεν υπολογίζεται μέσω του μετασχ. Laplace
	- Μπορεί να βρεθεί μέσω συναρτήσεων Δέλτα π.χ.
- **3.** Αν το ολοκλήρωμα του μετασχ. Fourier συγκλίνει, τότε ο μετασχ. Laplace υπάρχει για κάποιο πεδίο σύγκλισης που περιλαμβάνει το φανταστικό άξονα και μπορεί να υπολογιστεί θέτοντας  $j2\pi f = s$ 
	- Για παράδειγμα, όταν ο μετασχ. Fourier είναι ρητή συνάρτηση του  $j2\pi f$
	- Ενώ αν χρησιμοποιούμε γενικευμένες συναρτήσεις  $(\pi$ . χ.  $\delta(t)$ ), η γενίκευση αυτή δε δουλεύει

• Για παράδειγμα, ξέρουμε ότι

$$
x(t) = e^{-at}u(t), a > 0 \leftrightarrow X(f) = \frac{1}{a + j2\pi f}
$$

• Βρήκαμε πριν ότι

$$
x(t) = e^{-at}u(t) \leftrightarrow X(s) = \frac{1}{a+s}, \sigma > -a
$$

• Παρατηρήστε ότι

$$
X(f) = X(s) \Big|_{s = j2\pi f}
$$

αλλά και ότι

$$
X(s) = X(f) \Big|_{j2\pi f = s}
$$

 $x(t) = u(t) \leftrightarrow X(s) =$ 

• Αντίθετα, ξέρουμε ότι

$$
x(t) = u(t) \leftrightarrow X(f) = \frac{1}{2}\delta(f) + \frac{1}{j2\pi f}
$$

1

 $\overline{S}$ 

• Μπορούμε να δείξουμε ότι

• Παρατηρήστε ότι

 $X(f) \neq X(s)$  $s = j2\pi f$ 

![](_page_28_Figure_9.jpeg)

αλλά και ότι

$$
X(s) \neq X(f) \Big|_{j2\pi f = s}
$$

- Ο λόγος είναι ότι το πεδίο σύγκλισης του μετασχηματισμού δεν περιέχει το φανταστικό άξονα, αλλά και το ότι ο μετασχ. Fourier δεν προκύπτει από σύγκλιση του ορισμού
	- Χρειαζόμαστε γενικευμένη συνάρτηση για τη σύγκλιση
- **Μετασχηματισμός Laplace και Μετασχηματισμός Fourier**
- Πέρα όμως από τις τυπικές μαθηματικές σχέσεις, τι άλλο υπάρχει?
- Ας δούμε ένα παράδειγμα
- Ας υπολογίσουμε τους μετασχηματισμούς του σήματος  $x(t) = e^{-at}u(t)$  για  $a = 4$ και  $a = 2$
- Προφανώς μπορούμε εύκολα να βρούμε ότι

$$
X(f) = \frac{1}{a + j2\pi f} \Rightarrow |X(f)| = \frac{1}{\sqrt{a^2 + 4\pi^2 f^2}}
$$

και

$$
X(s) = \frac{1}{a+s} \Rightarrow |X(s)| = \frac{1}{\sqrt{(a+\sigma)^2 + 4\pi^2 f^2}}
$$

- Ας απεικονίσουμε τις δυο περιπτώσεις για τις διαφορετικές τιμές του  $a$
- Προσέξτε ότι το  $s = -a$  είναι ο πόλος του μετασχηματισμού Laplace!

![](_page_30_Figure_3.jpeg)

![](_page_31_Figure_3.jpeg)

- **Η προηγούμενη συζήτηση αποκαλύπτει την κύρια χρήση του μετασχ. Laplace: ανάλυση και σχεδίαση συστημάτων!**
- Το προηγούμενο παράδειγμα μας υποδεικνύει ότι αν θέλουμε να «ενισχύσουμε» πολύ τις συχνότητες γύρω από το μηδέν, μπορούμε να φτιάξουμε ένα σύστημα της μορφής

$$
H(s) = \frac{A}{s + 0.5}, \sigma > -0.5
$$

• Το σύστημα αυτό θα έχει μετασχ. Fourier

$$
H(f) = \frac{A}{j2\pi f + 0.5}
$$

- εφ' όσον το πεδίο σύγκλισης του μετασχ. Laplace περιλαμβάνει το φανταστικό άξονα  $\sigma = 0$
- Η κρουστική του απόκριση θα είναι λοιπόν

$$
h(t) = Ae^{-0.5t}u(t)
$$

- Αν κάνουμε συνέλιξη ένα οποιοδήποτε σήμα εισόδου (π.χ. ήχο) με την παραπάνω κρουστική απόκριση, οι συχνότητες γύρω από το μηδέν θα ενισχυθούν πολύ σε πλάτος!
	- Οι συχνότητες αυτές ονομάζονται **χαμηλές**
	- Αντίστοιχα, όλες οι άλλες θα μείνουν περίπου ίδιες (κατά πλάτος) ή (ανάλογα το φίλτρο) θα μεταβληθούν κι αυτές αλλά πολύ λιγότερο σε σχέση με τις χαμηλές
- **Μετασχηματισμός Laplace και Μετασχηματισμός Fourier**
- **Κι αν θέλουμε ένα πραγματικό (άρα συζυγώς συμμετρικό ως προς ) φίλτρο που να ενισχύει πολύ τις συχνότητες γύρω από τα 3000 Hz?**

![](_page_33_Figure_4.jpeg)

- **Μετασχηματισμός Laplace και Μετασχηματισμός Fourier**
- **Κι αν θέλουμε ένα πραγματικό (άρα συζυγώς συμμετρικό ως προς ) φίλτρο που να ενισχύει πολύ τις συχνότητες γύρω από τα 3000 Hz?**

![](_page_34_Figure_4.jpeg)

- **Μετασχηματισμός Laplace και Μετασχηματισμός Fourier**
- **Ποιό θα είναι το φίλτρο μας στην τελευταία περίπτωση?**
- Ο ένας πόλος θα αντιστοιχεί σε ένα σύστημα της μορφής

$$
H_1(s) = \frac{A_1}{s + (-0.1 + j2\pi 3000)}, \sigma > -0.1
$$

και ο άλλος πόλος σε ένα σύστημα της μορφής

$$
H_2(s) = \frac{A_2}{s + (-0.1 - j2\pi 3000)}, \sigma > -0.1
$$

- Ο συνδυασμός σε σειρά των δυο συστημάτων θα δώσει το σύστημα  $H(s) =$  $A_1$  $[s + (-0.1 + j2\pi 3000)]$  $A<sub>2</sub>$  $[s + (-0.1 - j2\pi 3000)]$ ,  $\sigma > -0.1$
- Με λίγες πράξεις παίρνουμε

$$
H(s) = \frac{A_1 A_2}{s^2 - 6s + 3.55 \times 10^8}, \sigma > -0.1
$$

- Σύντομα θα δούμε πως αντιστρέφουμε στο χρόνο ένα τέτοιο κλάσμα....
	- Στην πράξη, η παραπάνω μορφή μας είναι αρκετή για να υλοποιήσουμε το φίλτρο!!
	- Θα ασχοληθούμε ιδιαίτερα με συστήματα στο χώρο του Laplace αργότερα...

# TEAOE AIAAEEHE

![](_page_36_Picture_3.jpeg)